# MATLAB R2021a INSTALLATION GUIDE

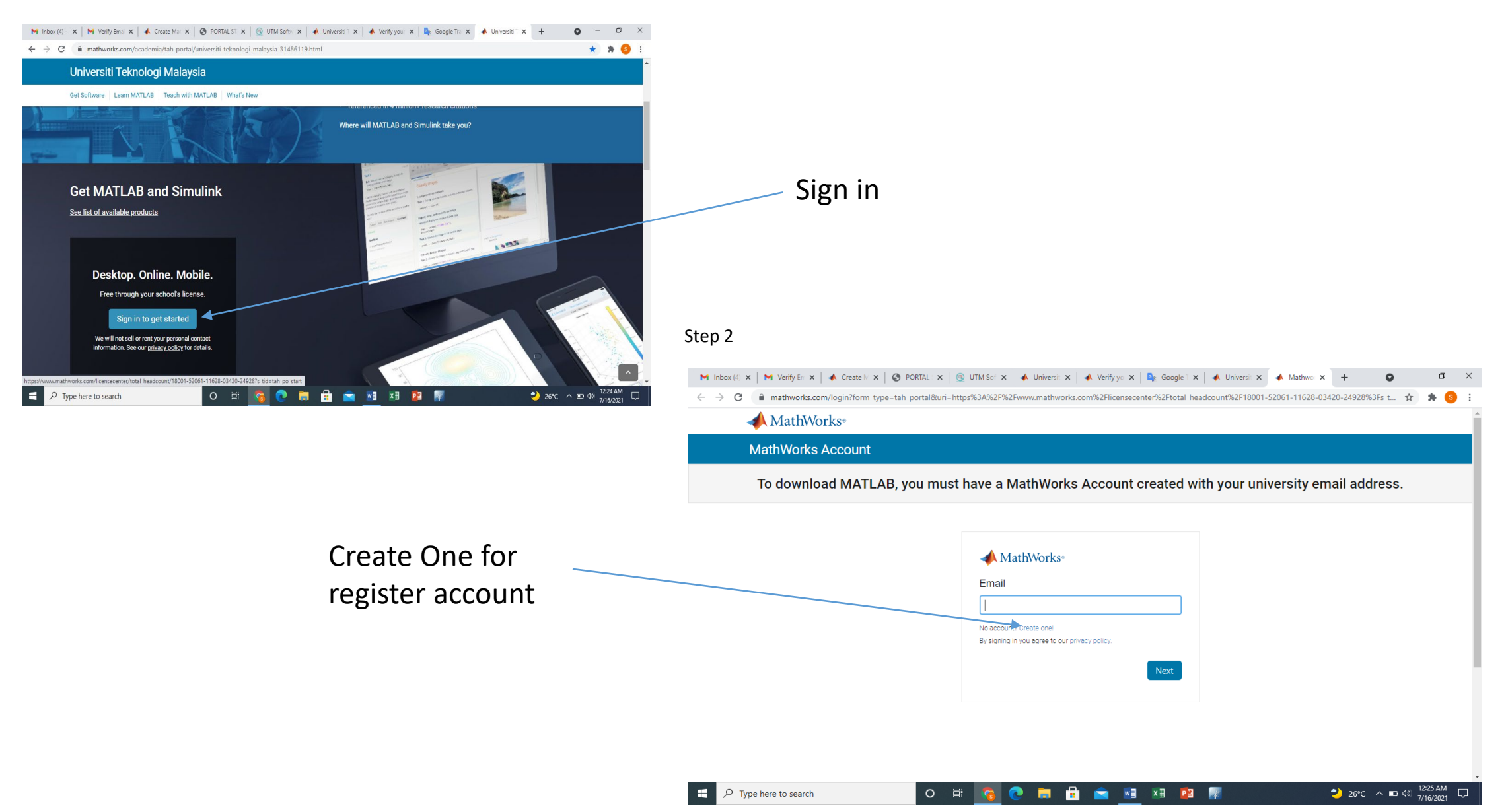

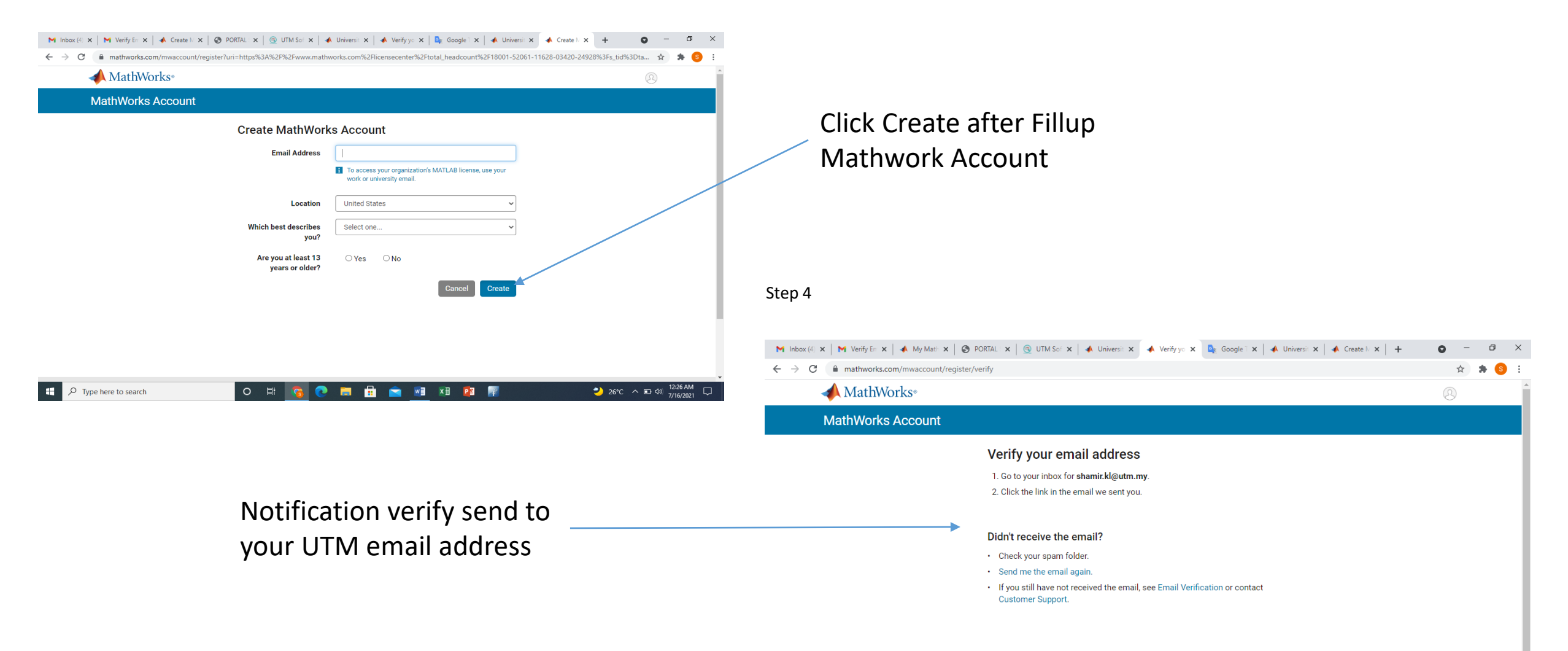

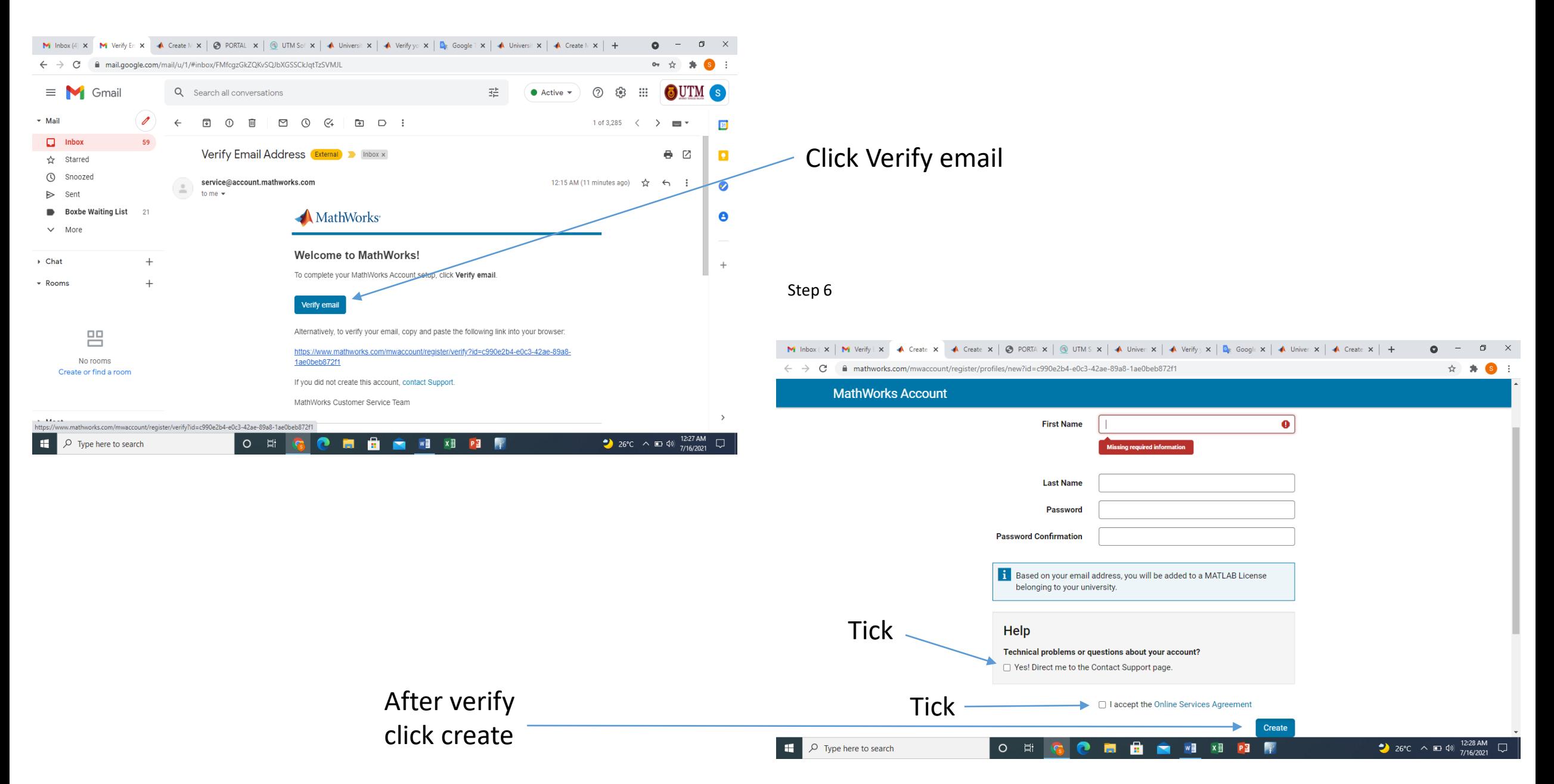

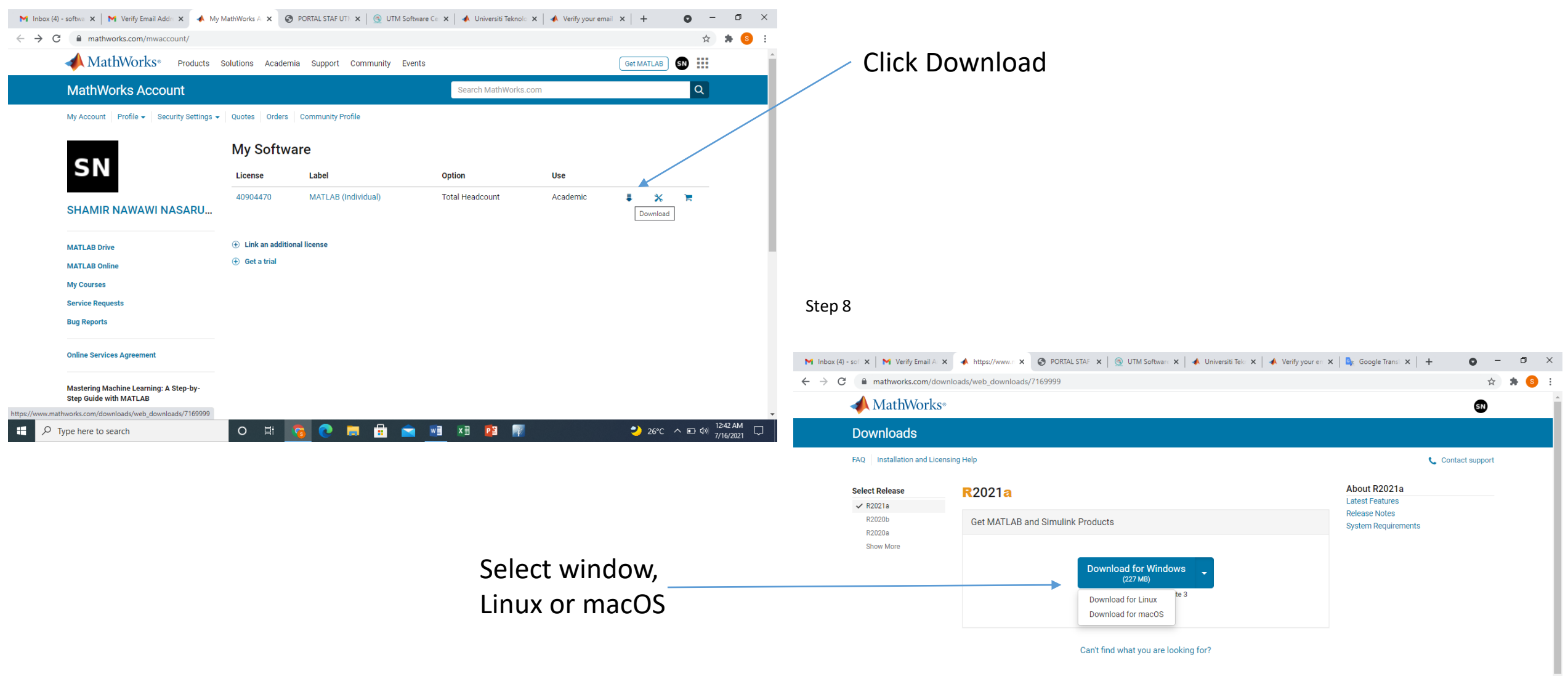

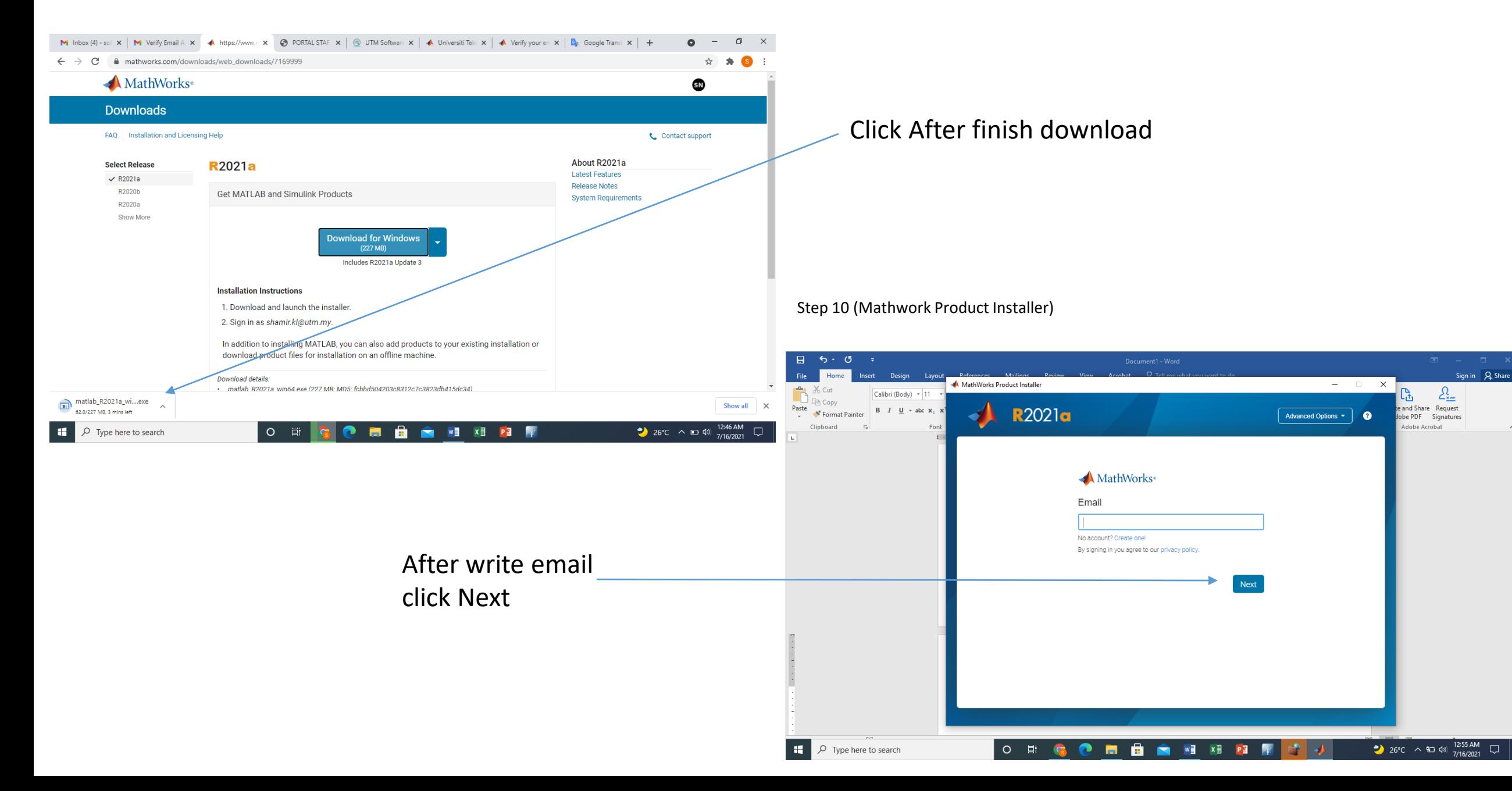

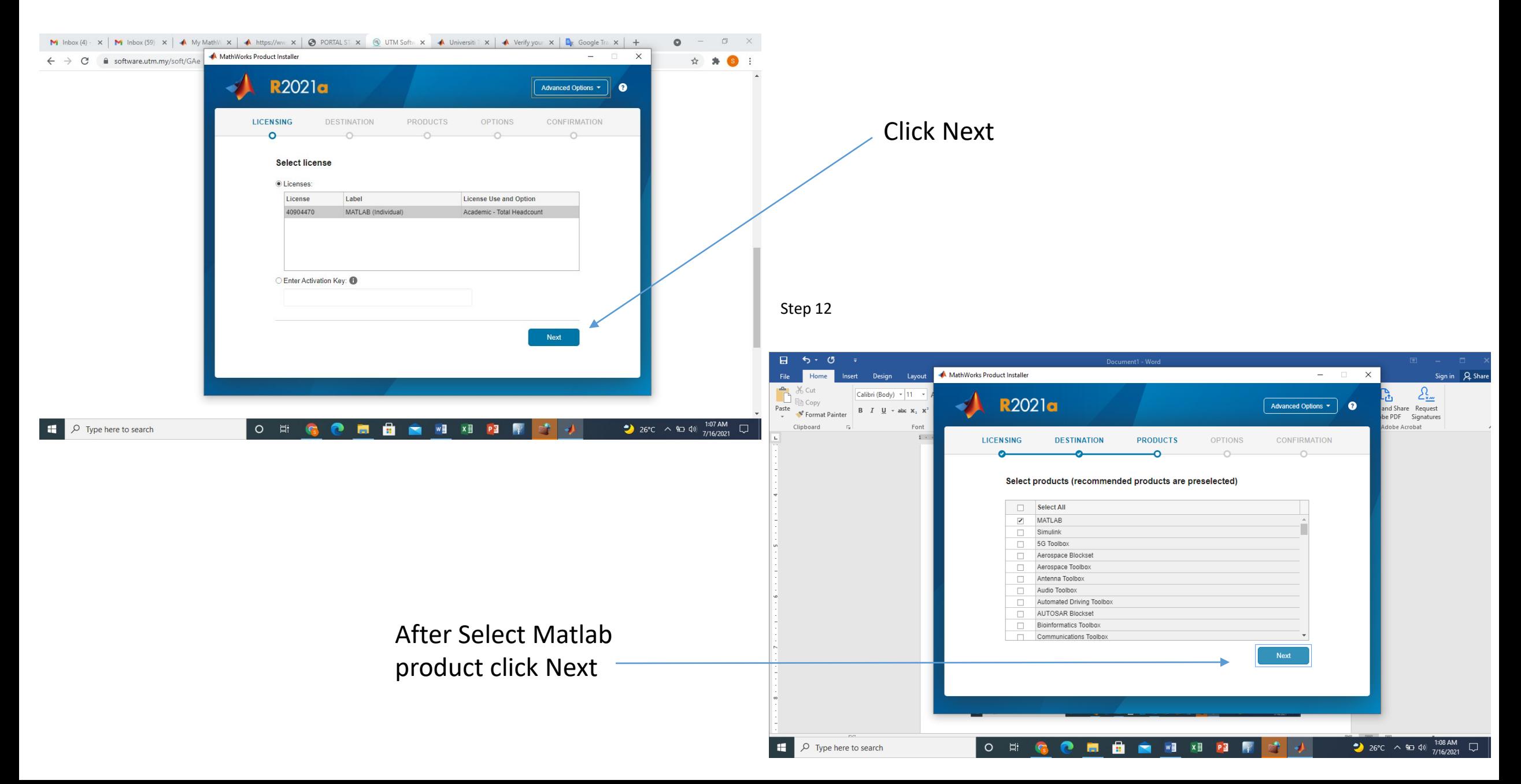

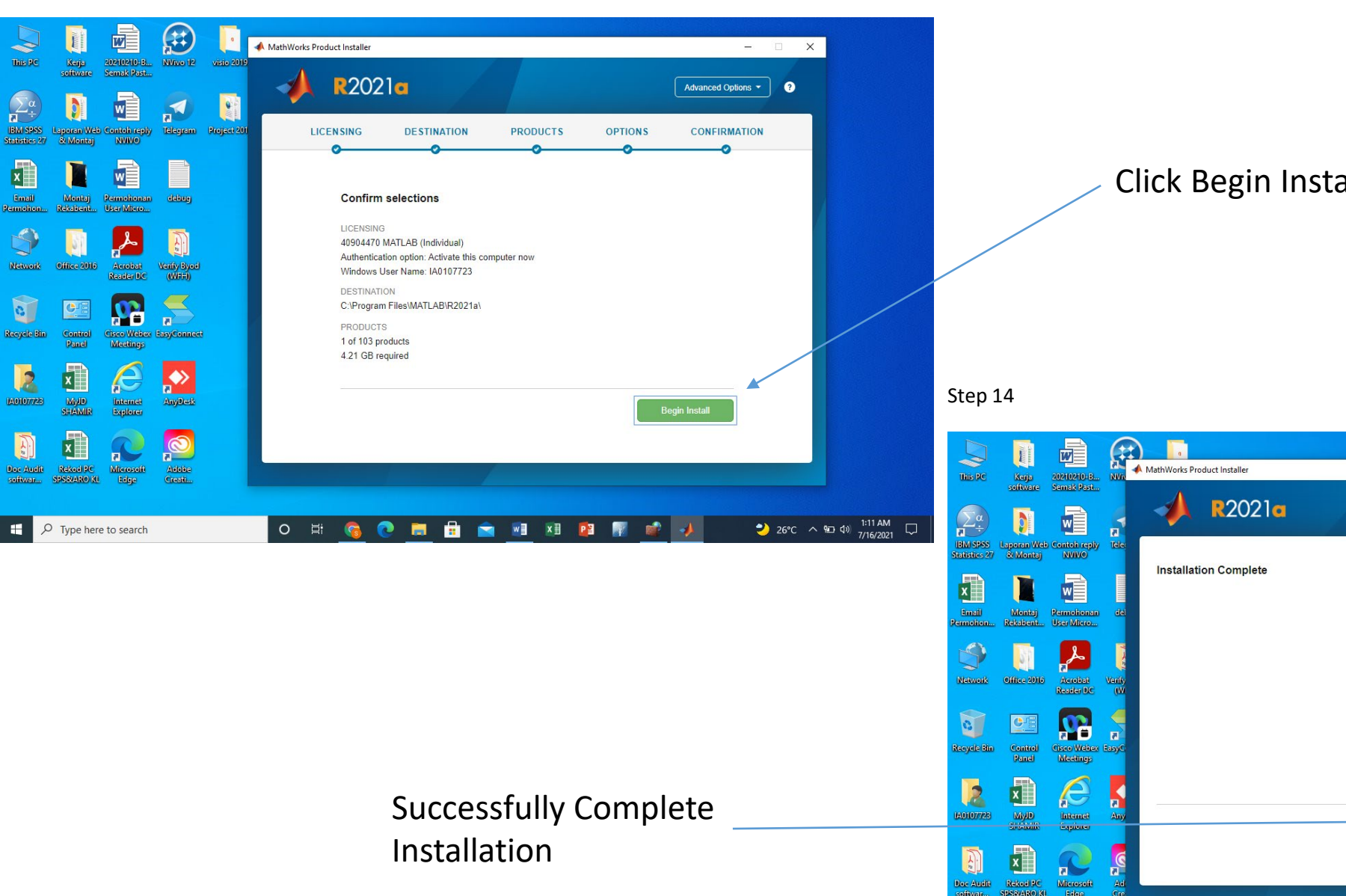

Click Begin Install

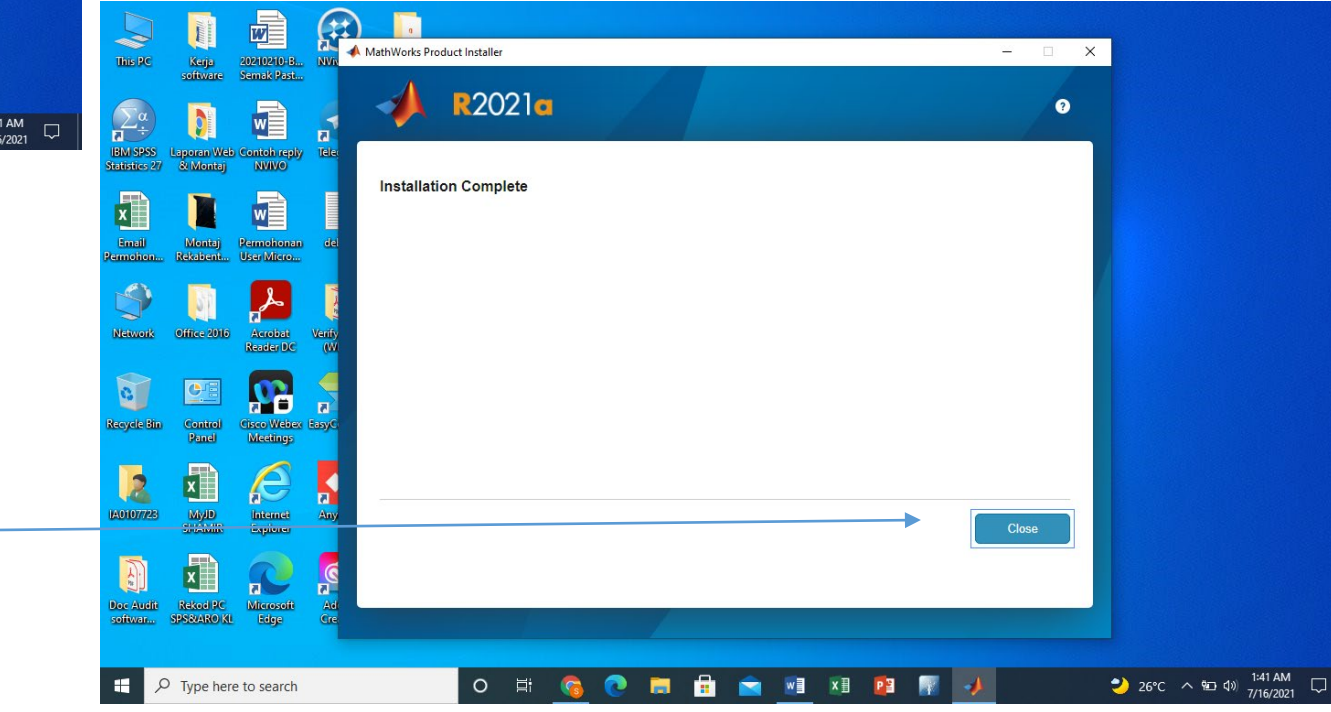